# National Household Travel Survey: WEB Retrieval Script DRAFT July 2015

# **General Documentation Notes:**

- Orange heading indicate a new screen
- Blue heading indicate a new variable

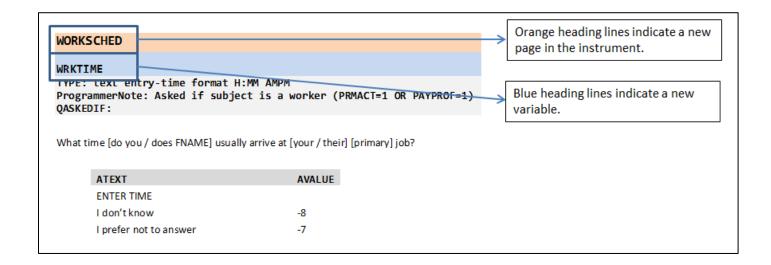

- "Type" indicates the type of variable that will be collected
  - SelectSingle Select one option from list provided
  - SelectMultiple Select multiple option from list provided
  - NumberEntry Number field within the range provided
  - TextEntry Open text field
  - o DropDown Select one option from a drop down list
  - CalendarDropDown Select a date from a calendar provided
  - o Computed- Calculated variable used in recalls

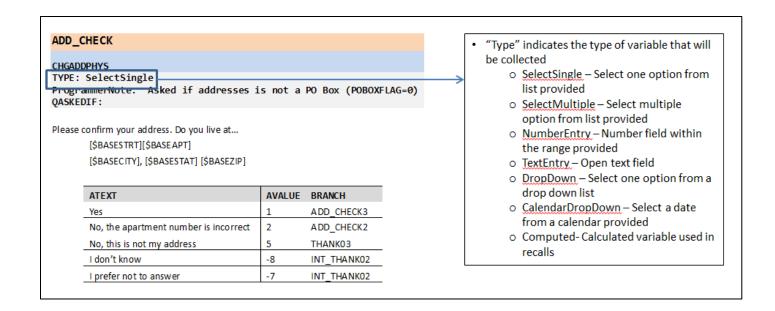

ProgrammerNote provides the logic for when the question will be presented

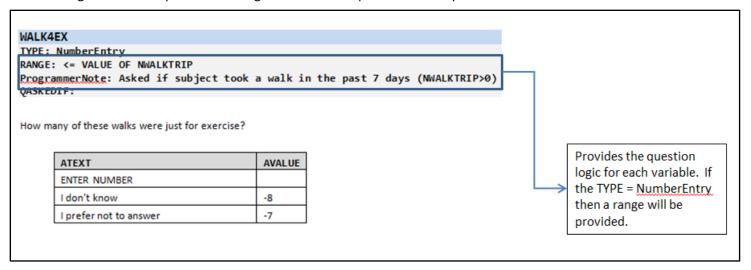

- Because the survey is voluntary and respondents should not feel compelled to provide a response, options of "Don't Know/Prefer not to answer (Refused)" will be legitimate response options. However, they will not initially appear as answer choices on any screen presented to the respondent.
  - o If a participant clicks "Next" on a page without answering a question they will receive a prompt
  - This prompt will present them will three options
    - I meant to answer it
      - Selecting this option will direct the participant back to the unanswered question.
    - I don't know
    - I prefer not to answer

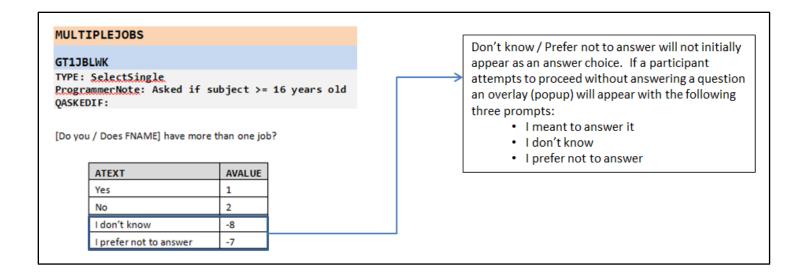

- This document presents the online version of the survey. Most respondents are expected to complete via the website.
  - o A CATI version of the survey will be developed later in the process.
- In CATI instruments, the text in ALL CAPS is for instruction to the CATI interviewer and is not to be read out loud
- Respondents who quit the survey prior to completion of all questions and return to finish at a later time will be
  presented a screen that welcomes them back to the survey and informs them that they will be returned to the
  place where they left the survey.
  - WEB text
    - Welcome back to the National Household Travel Survey. We see that [FNAME] has already started the survey, click "Next" to continue where they left off.
  - CATI text
    - Welcome back to the National Household Travel Survey. I see that [FNAME] has already started the survey; I'm going to pull up the survey where they left off.

| INTRODUCTION                                              |             |                                                    |
|-----------------------------------------------------------|-------------|----------------------------------------------------|
|                                                           | MINODOCITON | Remember:                                          |
| INTRO1                                                    |             | The orange heading line indicates a new page       |
| INTRO1                                                    |             | in the instrument.                                 |
| TYPE: SelectSingle ProgrammerNote: Asked Always QASKEDIF: |             | The blue heading line indicates the variable name. |
|                                                           |             |                                                    |

Thank you for being part of the National Household Travel Survey. The US Department of Transportation conducts this study every 5 – 7 years to understand how to improve personal travel across the country.

In this stage of this study, each member of your household will be asked where, when and how you traveled to each of the places you went on [\$TRAVDATE]. In addition, you will each be asked about work, school, and how you usually travel from place to place. We will also ask some general questions about your household and may ask you to confirm some of the information you gave us on the questionnaire you completed a few weeks ago.

Your participation is voluntary, and your answers will be confidential as required by law.

As a thank you, we will send your household a **\$20 check** after everyone successfully completes the survey. Please call 1-xxx-xxx-xxxx if you have any questions.

| ATEXT                | AVALUE |
|----------------------|--------|
| Continue with survey | 100    |

Participation is voluntary and your information will be kept confidential. The information will be used to analyze travel behaviors of the US. Public. Estimated reporting burden for each participating household is 45 minutes including the time to review instructions, search existing data sources, gather and maintain the data needed, and complete and review the collection of information. An agency may not conduct or sponsor, and a person is not required to respond to, a collection of information unless it displays a current valid OMB control number. The OMB control number for this collection is 2125-0545. Comments or suggestions regarding any aspect of burden, collection of information may be sent to: Michael Howell, Information Collection Clearance Officer, Federal Highway Administration, 202 366-5707, Michael.howell@dot.gov, 1200 New Jersey Avenue, SE, Washington, DC 20590.

# Household Data Module

#### THE HOUSEHOLD AND VEHICLE MODULES WILL BE COMPLETED BY THE FIRST PERSON LOGGING INTO THE SURVEY.

# **BEGIN HOUSEHOLD MODULE**

# ADD\_CHECK

## **CHGADDPHYS**

TYPE: SelectSingle

ProgrammerNote: Asked if addresses is not a PO Box

QASKEDIF: POBOXFLAG=0

Please confirm your address. Do you live at...

[\$BASESTRT][\$BASEAPT]

[\$BASECITY], [\$BASESTAT] [\$BASEZIP]

| ATEXT                                 | AVALUE | BRANCH      |
|---------------------------------------|--------|-------------|
| Yes                                   | 1      | ADD_CHECK3  |
| No, the apartment number is incorrect | 2      | ADD_CHECK2  |
| No, this is not my address            | 5      | THANK03     |
| I don't know                          | -8     | INT_THANK02 |
| I prefer not to answer                | -7     | INT_THANK02 |

**Remember**: The "I don't know" and "I prefer not to answer" response options will not be presented to the respondent unless they attempt to proceed beyond this screen without providing a response to the question.

# ADD\_CHECK2

# CHGADD1

TYPE: TextEntry (10 characters)

ProgrammerNote: Asked if apt number is incorrect

QASKEDIF: CHGADD=2

What is your correct apartment number?

| ATEXT      | AVALUE |
|------------|--------|
| ENTER TEXT |        |

**Remember**: The "TYPE" line indicates the type of data that will be collected in the variable. In this example, the entry is text, limited to 10 characters.

# **CHADDBOX**

# **CHADDBOX**

TYPE: SelectSingle

ProgrammerNote: Asked if address is a PO Box

QASKEDIF: POBOXFLAG=1

The P.O. BOX mailing address we have on file for you is:

[BASESTRT]

[BASECITY], [BASESTAT] [BASEZIP]

Is this correct?

**Remember**: The "ProgrammerNote" line provides instructions for when to present the question to the respondent.

| ATEXT                      | AVALUE | BRANCH      |
|----------------------------|--------|-------------|
| Yes                        | 1      | HGEOCODE    |
| No, this is not my address | 5      | THANK03     |
| I don't know               | -8     | INT_THANK02 |
| I prefer not to answer     | -7     | INT THANK02 |

# **HGEOCODE**

## **HGEOCODE**

TYPE: GeoCodeAddress

ProgrammerNote: Asked if sample address is a PO BOX. Write address to TBW.

QASKEDIF: POBOXFLAG=1

Because this is a survey about where and how far people travel, we need to record the physical address of your home. What is the street address of your home?

# POBOX1

# **HASPOBOX**

Type: SelectSingle

ProgrammerNote: Asked if sampled address is not a P.O. Box

QASKEDIF: POBOXFLAG=0

Do you also use a P.O. Box to receive personal mail?

| ATEXT | AVALUE |
|-------|--------|
| Yes   | 1      |
| No    | 2      |

# **HOMEOWN**

#### **HOMEOWN**

Type: SelectSingle

ProgrammerNote: Asked if HOMEOWN was not collected in REC (HOMEOWN=NULL)

**QASKEDIF:** 

Do you own or rent your home?

| ATEXT                  | AVALUE |
|------------------------|--------|
| Own                    | 1      |
| Rent                   | 2      |
| Some other arrangement | 3      |
| I don't know           | -8     |
| I prefer not to answer | -7     |

# **HHCONF**

#### **HHCONF**

Type: SelectSingle

ProgrammerNote: Always asked. NAME/ AGE / SEX / DRIVER will be populated with data collected in recruitment survey. Respondents will be able to edit all fields and add / delete household members

if necessary.

**QASKEDIF:** 

Please confirm that we have recorded the information about all the people that live in your household correctly.

Please do not include anyone who usually lives somewhere else or is just visiting, such as a college student away at school.

[\$HHSIZ10\_RECALL]

| Person# | Name | AGE | SEX       | DRIVER | EDIT | CORRECT |
|---------|------|-----|-----------|--------|------|---------|
| 1       | ???  | ??? | M/F       | Yes/No | X    | ✓       |
| 2       | ???  | ??? | M/F       | Yes/No | X    | ✓       |
| 3       | ???  | ??? | M/F       | Yes/No | X    | ✓       |
| 4       | ???  | ??? | M/F       | Yes/No | х    | ✓       |
| 5       | ???  | ??? | M/F       | Yes/No | х    | ✓       |
| 6       | ???  | ??? | M/F       | Yes/No | х    | ✓       |
| 7       | ???  | ??? | M/F       | Yes/No | х    | ✓       |
| 8       | ???  | ??? | M/F       | Yes/No | х    | ✓       |
| 9       | ???  | ??? | M/F       | Yes/No | х    | ✓       |
| 10      | ???  | ??? | M/F       | Yes/No | х    | ✓       |
| +       | Add  | New | Household | Member |      |         |

#### SelectPerson1

# SELECTPERSON1

TYPE: DropDown

ProgrammerNote: Always Asked

**QASKEDIF:** 

First, we will start with some questions about your household. Please select your name from the drop down list below.

The person providing this information needs to be an adult household member.

| ATEXT                      | AVALUE |
|----------------------------|--------|
| LIST OF PEOPLE 18 OR OLDER |        |

THE QUESTIONS ABOUT ETHNICITY, RACE, RELATIONSHIP AND EDUCATION FOR EACH HHM WILL BE COLLECTED USING A DROPDOWN LIST AS NOTED BOX BELOW. OTHER, SPECIFIED RESPONSES WILL BE AVAILABLE FOR RACE, RELATIONSHIP AND EDUCATION. ALLOWABLE RESPONSES ARE PROVIDED IN THE STANDARD FORMAT BELOW THIS BOX. PARTICIPANTS WILL NOT BE ABLE TO EDIT NAME/AGE/SEX ON THIS PAGE.

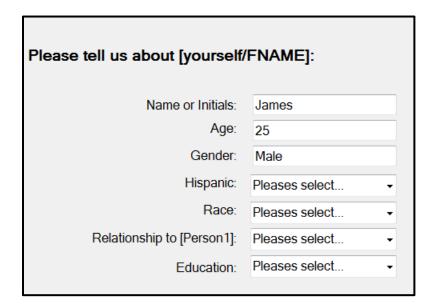

# **RACE**

## **AAGE**

TYPE: SelectSingle

ProgrammerNote: Asked if respondent doesn't supply an actual number for AGE

QASKEDIF: AGE IN [-7, -8]

Age range:

| ATEXT                  | AVALUE |
|------------------------|--------|
| 0-4 years old          | 1      |
| 5-15 years old         | 2      |
| 16-17 years old        | 3      |
| 18-64 years old        | 4      |
| 65-75 years old        | 5      |
| 76 years old or older  | 6      |
| I don't know           | -8     |
| I prefer not to answer | -7     |

# **HISP**

TYPE: SelectSingle

ProgrammerNote: Always asked. If person 1 prepopulate field with REC response (\$R=1 AND

HISP<>NULL)
QASKEDIF:

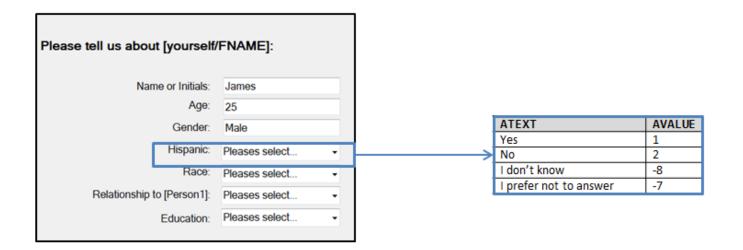

# **RACE**

TYPE: SelectSingle

ProgrammerNote: Always asked. If person 1 prepopulate with REC response (\$R=1 AND RACE<>NULL)

**QASKEDIF:** 

| ease tell us about [yourself/ | FNAME]:        |   |
|-------------------------------|----------------|---|
| _                             |                |   |
| Name or Initials:             | James          |   |
|                               | James          |   |
| Age:                          | 25             |   |
| Gender:                       | Male           |   |
|                               |                |   |
| Hispanic:                     | Pleases select | - |
| Race:                         | Pleases select |   |
| Date to the to the second     |                |   |
| Relationship to [Person1]:    | Pleases select | * |
| Education:                    | Pleases select |   |

# RACE\_O

TYPE: TextEntry

ProgrammerNote: Asked if subject responds "Some other race" (RACE=97)

**QASKEDIF:** 

| ATEXT      | AVALUE |
|------------|--------|
| ENTER TEXT |        |

#### RELATE

# RELATE (HH RELAT)

TYPE: SelectSingle

ProgrammerNote: Asked of every household member except person 1. For person 1 code "Self"

Require verification of ages when parent and child ages are less than 12 years apart.

QASKEDIF: \$R>1. If person 1 code "Self" (\$R=1 -> RELATE=1)

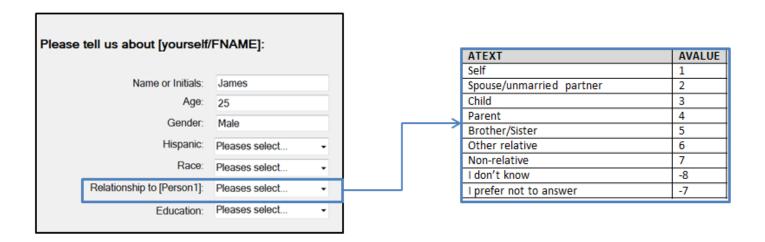

# SCH00L6

#### **EDUC**

TYPE: SelectSingle

ProgrammerNote: Asked if subject is over the age of 4. If person 1 prepopulate with REC response

(\$R=1 AND EDUC<>NULL). IF subject is under the age of 14 autocode "Less than a high school

graduate" (EDUC=1)

QASKEDIF: AGE>=5 or AAGE NOT IN [1,2]

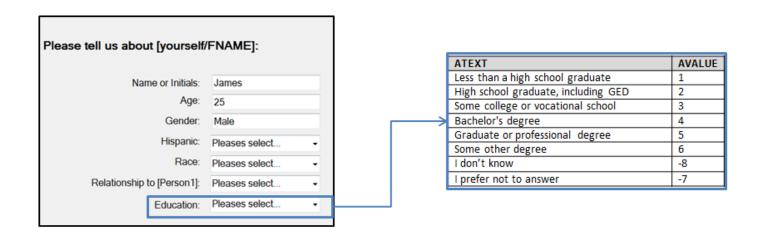

# **PRIMARYACTIVITY**

## **PRMACT**

TYPE: SelectSingle

ProgrammerNote: Asked if subject is at least 16 years of age

QASKEDIF: Age>=16 OR AAGE NOT IN [1,2]

During most of last week [\$WERE\_YOU]...

| ATEXT                                                                         | AVALUE |
|-------------------------------------------------------------------------------|--------|
| Working                                                                       | 1      |
| Temporarily absent from a job or business due to illness, vacation, or layoff | 2      |
| Looking for work                                                              | 3      |
| Permanently unable to work because of long-term sickness or disability        | 4      |
| A homemaker                                                                   | 5      |
| Going to school                                                               | 6      |
| Retired                                                                       | 7      |
| Something else                                                                | 97     |
| I don't know                                                                  | -8     |
| I prefer not to answer                                                        | -7     |

# PRMACT\_O

TYPE: TextEntry

ProgrammerNote: Asked if subject responds "something else" as their primary activity

QASKEDIF: PRMACT=97

What [\$WERE\_YOU] doing during most of last week?

| ATEXT      | AVALUE |
|------------|--------|
| ENTER TEXT |        |

# **PAYPROF**

TYPE: SelectSingle

ProgrammerNote: Asked if subject is not a worker or temporarily absent from a job

QASKEDIF: PRMACT NOT IN [1,2]

Last week, did [R\$YOU1] do any work for either pay or profit?

| ATEXT                  | AVALUE |
|------------------------|--------|
| Yes                    | 1      |
| No                     | 2      |
| I don't know           | -8     |
| I prefer not to answer | -7     |

# **MULTIPLEJOBS**

#### **GT1JBLWK**

TYPE: SelectSingle

ProgrammerNote: Asked if subject is a worker

QASKEDIF: PRMACT=1 OR PAYPROF=1

[\$DO YOU CAP] have more than one job?

| ATEXT                  | AVALUE |
|------------------------|--------|
| Yes                    | 1      |
| No                     | 2      |
| I don't know           | -8     |
| I prefer not to answer | -7     |

# WORKGEOCODE

#### WADDR

TYPE: GeoCodePage

ProgrammerNote: Asked if subject is a worker. If more than one job, display primary.

QASKEDIF: PRMACT=1 OR PAYPROF=1

What is the name and address of [\$YOUR2] [\$PRIMARY] employer/workplace? If you don't know the address, please provide the city and state.

We are not going to contact [YOUR2] there. Transportation planners are interested in workplace location because travel to work often affects other daily travel.

| ATEXT      | AVALUE |
|------------|--------|
| ENTER TEXT |        |

# NOTE: THE FOLLOWING IS AN EXAMPLE OF HOW THE QUESTION (WADDR) WILL BE PRESENTED.

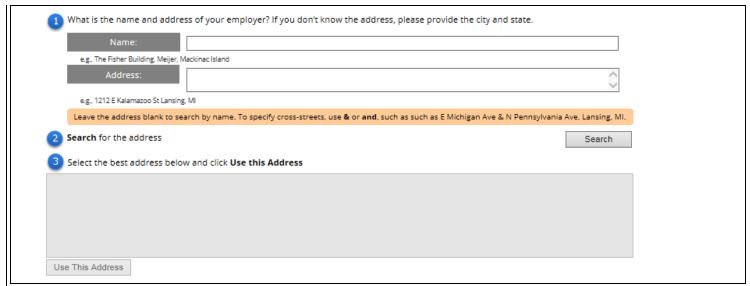

## **SCHOOL**

#### STUDE

TYPE: SelectSingle

ProgrammerNote: Asked if subject is between 5-18 years of age and has not graduated HS.

QASKEDIF: (AGE IN [5-18] OR AAGE IN [2,3]) AND (EDUC=1 OR EDUC=NULL)

The Department of Transportation and your local community are interested in ensuring safety in travel to and from school. The following questions will help identify issues that children might face in traveling between home and school for the most recent school year.

What type of school [\$DO\_YOU] attend?

Think about current or most recent school attended.

| ATEXT                    | AVALUE |
|--------------------------|--------|
| Public or private school | 1      |
| Home schooled            | 2      |
| Not in school            | 3      |
| I prefer not to answer   | -7     |
| I don't know             | -8     |

#### **SGEOCODE**

#### SADDR

TYPE: GeoCodeAddress

ProgrammerNote: Asked if subject is a student. School write-out to TBW.

QASKEDIF: STUDE IN [1,2]

What is the name and address of [\$YOUR2] school? If you don't know the address, please provide the city and state.

## **PMORE**

## **PMORE**

TYPE: Computed

ProgrammerNote: Person write-out to TBW.

CASE WHEN \$R<HHSIZ THEN 1 ELSE 2

| ATEXT                 | AVALUE | BRANCH  |
|-----------------------|--------|---------|
| More to report        | 1      | RACE    |
| Done reporting people | 2      | VEHCONF |

# **END HOUSEHOLD MODULE**

# **VEHICLE DATA MODULE**

# **BEGIN VEHICLE ROSTER**

# **VEHCONF**

#### **VEHCONF**

Type: SelectSingle

ProgrammerNote: Asked if respondent provided the number of HH vehicles in REC

QASKEDIF: HHVEH<>NULL

The initial information we have from your household, says that you owned, leased or had available for regular use [\$HHVEH] vehicles. Is that still accurate?

| ATEXT | AVALUE | BRANCH   |
|-------|--------|----------|
| Yes   | 1      | MAKE     |
| No    | 2      | VEHCONF2 |

# VEHCONF2

HHVEH (HHVEH)
Type: NumberEntry
Range: 0 - 12

ProgrammerNote: Asked if HH reports number of vehicles has changed or respondent did not provide

the number of HH vehicles in REC QASKEDIF: VEHCONF=2 OR HHVEH=NULL

How many vehicles are owned, leased, or available for regular use by the people who currently live in your household? Include motorcycles, mopeds and RVs.

| ATEXT                  | AVALUE |
|------------------------|--------|
| ENTER NUMBER           |        |
| I don't know           | -8     |
| I prefer not to answer | -7     |

# VEHCONV\_SET

# INT VEHCONV SET

TYPE: Calculated

ProgrammerNote: If respondent doesn't supply an actual number to HHVEH set disposition to "Initial

Refusal" (500). A response to VEHCONV will overwrite INT\_VEHCONV\_SET.

QASKEDIF: HHVEH IN (-7, -8)

=500

# **VEHCONV**

# INT\_VEHCONV

Type: SelectSingle

ProgrammerNote: Asked if respondent doesn't supply an actual number to HHVEH

QASKEDIF: HHVEH IN (-7, -8)

Knowing how many vehicles are available to households is important for understanding how people go from place to place. We need you to report this information in order to continue with the survey.

Will you please tell us how many motor vehicles are owned, leased, or available for regular use by the people who live in your household?

| ATEXT | AVALUE | BRANCH  |
|-------|--------|---------|
| Yes   | 102    | HHVEH2  |
| No    | 500    | THANK04 |

# **YEAR**

HEADING: Reporting on vehicle [VEHNO]

# **VEHYEAR**

TYPE: NumberEntry Range: 1900 - 2016

ProgrammerNote: Asked if HH reports having at least one vehicle

QASKEDIF: HHVEH>=1

Now, we would like you to tell us about each of the vehicles available to the people that live in your household.

What's the year of the [\$NEW\_NEXT] vehicle?

| ATEXT                  | AVALUE |
|------------------------|--------|
| ENTER YEAR             |        |
| I don't know           | -8     |
| I prefer not to answer | -7     |

# MAKE

#### MAKE

TYPE: DropDown. Dynamic list will auto-filter as respondent types in MAKE.

ProgrammerNote: Asked if HH reports having at least one vehicle

QASKEDIF: HHVEH>=1

What is the make of this vehicle?

Click and type below to quickly find the make:

| ATEXT                  | AVALUE |
|------------------------|--------|
| MAKE                   | OPEN   |
| Something else         | 97     |
| I don't know           | -8     |
| I prefer not to answer | -7     |

# MAKE O

TYPE: TextEntry

ProgrammerNote: Asked if respondent responds "Something else" to MAKE

QASKEDIF: MAKE=97

Please describe the make of this vehicle.

| ATEXT      | AVALUE |
|------------|--------|
| ENTER TEXT |        |

# MODEL

## MODEL

TYPE: DropDown. Dynamic list will auto-filter as respondent types in MODEL.

ProgrammerNote: Asked if HH reports having at least one vehicle

QASKEDIF: HHVEH>=1

What is the model of this vehicle?

Click and type below to quickly find the model:

| ATEXT                  | AVALUE |
|------------------------|--------|
| MODEL                  | OPEN   |
| Something else         | 97     |
| I don't know           | -8     |
| I prefer not to answer | -7     |

# MODEL\_O

TYPE: TextEntry

ProgrammerNote: Asked if respondent responds "Something else" to MODEL

QASKEDIF: MODEL=97

Please describe the model of this vehicle.

| ATEXT      | AVALUE |
|------------|--------|
| ENTER TEXT |        |

# **VMORE**

HEADING: Reporting on vehicle [VEHNO]

**VMORE** 

TYPE: Computed

ProgrammerNote: Vehicle write-out to TBW.

CASE WHEN VEHNO<HHVEH THEN 1 ELSE 2

| ATEXT                 | AVALUE | BRANCH       |
|-----------------------|--------|--------------|
| More to report        | 1      | PERSONSTART+ |
| Done reporting people | 2      | VMORE2       |

# VMORE2

## VMORE2

TYPE: SelectSingle

ProgrammerNote: Asked if the vehicle number is greater than or equal to number of household

vehicles

QASKEDIF: VEHNO>=HHVEH

You have reported [\$VEHNO] of [\$HHVEH] vehicles. Have you included every vehicle?

| ATEXT                   | AVALUE |
|-------------------------|--------|
| More to report          | 1      |
| Done reporting vehicles | 2      |

The following Vehicles have already been reported:

| ATEXT                        | AVALUE | ASHOWNIF |
|------------------------------|--------|----------|
| [\$VEHYEAR][\$MAKE][\$MODEL] | 1      | \$R>=1   |
| [\$VEHYEAR][\$MAKE][\$MODEL] | 2      | \$R>=2   |
| [\$VEHYEAR][\$MAKE][\$MODEL] | 3      | \$R>=3   |
| [\$VEHYEAR][\$MAKE][\$MODEL] | 4      | \$R>=4   |
| [\$VEHYEAR][\$MAKE][\$MODEL] | 5      | \$R>=5   |
| [\$VEHYEAR][\$MAKE][\$MODEL] | 6      | \$R>=6   |
| [\$VEHYEAR][\$MAKE][\$MODEL] | 7      | \$R>=7   |
| [\$VEHYEAR][\$MAKE][\$MODEL] | 8      | \$R>=8   |
| [\$VEHYEAR][\$MAKE][\$MODEL] | 9      | \$R>=9   |
| [\$VEHYEAR][\$MAKE][\$MODEL] | 10     | \$R>=10  |

# **END VEHICLE ROSTER**

THE VEHICLE ROSTER WILL RETURN TO YEAR UNTIL ALL VEHICLES ARE COMPLETE AND THEN CONTINUE TO THE VEHICLE DETAILS ROSTER.

# **BEGIN VEHICLE DETAILS**

THE QUESTIONS ABOUT VEHICLE TYPE, FUEL TYPE, MAIN DRIVER AND ODOMETER READING WILL BE COLLECTED IN THE BOX AS PRESENTED BELOW. VEHICLE TYPE WILL BE AUTO CODED IF POSSIBLE. IF "HYBRID OR ALTERNATIVE FUEL" IS SELECTED FOR FUEL TYPE, HFUEL WILL BE PRESENTED ON THIS SCREEN AS A FOLLOW-UP QUESTION. PARTICIPANTS WILL NOT BE ABLE TO EDIT YEAR/MAKE/MODEL ON THIS PAGE.

| Now tell us more about these vehicles: |                                |  |
|----------------------------------------|--------------------------------|--|
| Year:                                  | 2012                           |  |
| Make:                                  | Chevy                          |  |
| Model:                                 | Camaro                         |  |
| Type of Vehicle:                       | Automobile/Car/Station Wagon ▼ |  |
| Fuel Type:                             | Please select  ▼               |  |
| Main Driver:                           | Please select  ▼               |  |
| Odometer Reading:                      |                                |  |
|                                        |                                |  |

# **VEHTYPE**

# **VEHTYPE**

TYPE: SelectSingle

ProgrammerNote: Asked about each vehicle reported. Autocode this if known from responses to MAKE

and MODEL.

QASKEDIF: HHVEH>=1

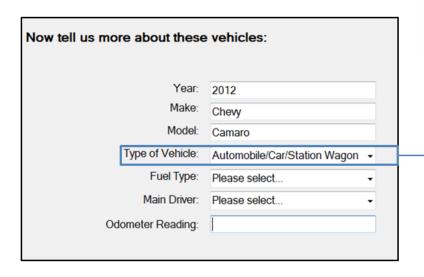

**Remember:** If the vehicle type is known based on the make and model, it will be auto populated on this screen and remain editable.

|   | ATEXT                             | AVALUE |
|---|-----------------------------------|--------|
|   | Automobile/Car/Station Wagon      | 1      |
|   | Van (Mini/Cargo/Passenger)        | 2      |
|   | SUV (Santa Fe, Tahoe, Jeep, etc.) | 3      |
|   | Pickup Truck                      | 4      |
|   | Other Truck                       | 5      |
| ≻ | RV (Recreational Vehicle)         | 6      |
|   | Motorcycle/Motorbike              | 7      |
|   | Something Else                    | 97     |
|   | I don't know                      | -8     |
|   | I prefer not to answer            | -7     |

# VEHTYPE\_O

TYPE: TextEntry

ProgrammerNote: Asked if respondent responds "Something else" to VEHTYPE

**QASKEDIF: VEHTYPE=97** 

| ATEXT      | AVALUE |
|------------|--------|
| ENTER TEXT |        |

# **FUEL**

# **FUEL**

TYPE: SelectSingle

ProgrammerNote: Asked about each vehicle reported

QASKEDIF: HHVEH>=1

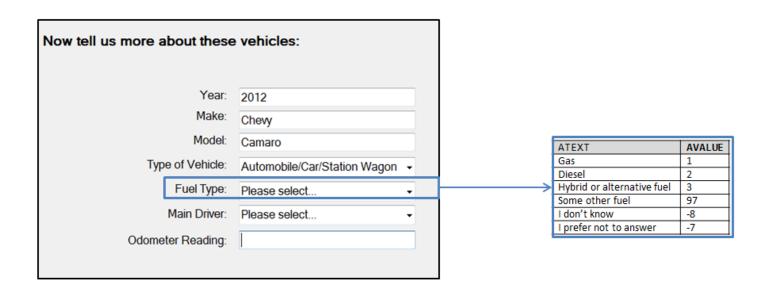

# FUEL 0

TYPE: TextEntry

ProgrammerNote: Asked if respondent responds "Something else" to FUEL

QASKEDIF: FUEL=97

| ATEXT      | AVALUE |
|------------|--------|
| ENTER TEXT |        |

## **HFUEL**

TYPE: SelectSingle

ProgrammerNote: Asked if respondent responds "Hybrid or alternative fuel" to FUEL

QASKEDIF: FUEL=3

| ATEXT                                                   | AVALUE |
|---------------------------------------------------------|--------|
| Biodiesel                                               | 1      |
| Plug-in Hybrid (gas / electric e.g., Chevy Volt)        | 2      |
| Hybrid (gas / electric, not plug-in e.g., Toyota Prius) | 3      |
| Some other fuel                                         | 97     |
| I don't know                                            | -8     |
| I prefer not to answer                                  | -7     |

# WHOMAIN

TYPE: DropDown

ProgrammerNote: Asked about each vehicle reported

QASKEDIF: HHVEH>=1

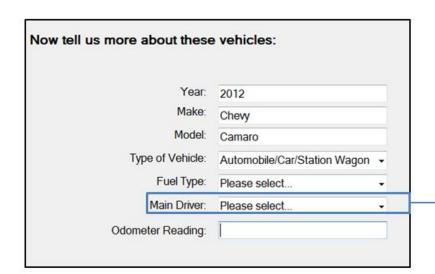

| ATEXT                         | AVALUE |
|-------------------------------|--------|
| LIST OF HHMEMBERS 16 OR OLDER | 1      |
| Someone else                  | 97     |
| I don't know                  | -8     |
| I prefer not to answer        | -7     |

# **ODREADING**

# **ESTMILES**

Type: NumberEntry

ProgrammerNote: Asked about each vehicle reported

QASKEDIF: HHVEH>=1

| ATEXT                  | AVALUE |
|------------------------|--------|
| ENTER NUMBER           |        |
| I don't know           | -8     |
| I prefer not to answer | -7     |

# **End Vehicle Details**

THE VEHICLE DETAILS ROSTER WILL RETURN TO <u>VEHTYPE</u> UNTIL ALL VEHICLES ARE COMPLETE AND THEN CONTINUE TO PERSON LEVEL ROSTER

# PERSON LEVEL MODULE

# **BEGIN PERSON MODULE**

# **SELECTPERSON2**

# SELECTPERSON2

TYPE: DropDown

ProgrammerNote: Always Asked. Proxy labeled/identified in post processing

**QASKEDIF:** 

We need to know if people are reporting their own travel or someone else's travel.

Please select **your** name from the drop down list below:

| ATEXT                      | AVALUE |
|----------------------------|--------|
| LIST OF PEOPLE 16 OR OLDER |        |

# **SELECTPERSON3**

TYPE: DropDown

ProgrammerNote: Always Asked

**QASKEDIF:** 

Whose travel are you about to report?

CHOOSE THE PERSON BELOW FOR WHOM YOU WANT TO REPORT TRAVEL:

| ATEXT                  | AVALUE |
|------------------------|--------|
| LIST OF ALL HH MEMBERS |        |

# **WALKTRIPS**

# **NWALKTRIP**

TYPE: NumberEntry RANGE: 0 - 21

ProgrammerNote: Always asked

**QASKEDIF:** 

Now we are going to ask some general questions about [\$YOUR2] usual travel activities.

In the past 7 days, how many times did [\$YOU1] take a walk outside including walks to go somewhere, exercise or to walk the dog?

| ATEXT                  | AVALUE |
|------------------------|--------|
| ENTER NUMBER           |        |
| I don't know           | -8     |
| I prefer not to answer | -7     |

# WALK4EX

TYPE: NumberEntry
RANGE: <= NWALKTRIP

ProgrammerNote: Asked if subject took a walk in the past 7 days

QASKEDIF: NWALKTRIP>0

How many of these walks were just for exercise?

| ATEXT                  | AVALUE |
|------------------------|--------|
| ENTER NUMBER           |        |
| I don't know           | -8     |
| I prefer not to answer | -7     |

# WALKMORE

TYPE: SelectSingle

ProgrammerNote: Asked if subject took a walk in the past 7 days. Asked only if self-report (SELECTPERSON2=SELECTPERSON3). Each row (variable) is to be treated as an individual question.

QASKEDIF: NWALKTRIP>0

Do any of the following keep you from walking more?

| Variable<br>Name: | Question Text:                                                | YES | NO | DK | PNA |
|-------------------|---------------------------------------------------------------|-----|----|----|-----|
| WK_PATH           | There are no nearby paths or trails                           | 1   | 2  | -8 | -7  |
| WK_PARK           | There are no nearby parks                                     | 1   | 2  | -8 | -7  |
| WK_POORC          | There are no sidewalks or the sidewalks are in poor condition | 1   | 2  | -8 | -7  |
| WK_XCROSS         | Street crossings are unsafe                                   | 1   | 2  | -8 | -7  |
| WK_CRIME          | You fear street crime                                         | 1   | 2  | -8 | -7  |
| WK_CARS           | There are too many cars                                       | 1   | 2  | -8 | -7  |
| WK_LIGHT          | There is not enough light at night                            | 1   | 2  | -8 | -7  |

# **BIKETRIPS**

# **NBIKETRIP**

TYPE: NumberEntry RANGE: 0 - 21

ProgrammerNote: Always asked

**QASKEDIF:** 

In the past 7 days, how many times did [\$YOU1] ride a bicycle **outside** including bicycling to go somewhere or for exercise?

| ATEXT                  | AVALUE |
|------------------------|--------|
| ENTER NUMBER           |        |
| I don't know           | -8     |
| I prefer not to answer | -7     |

#### **BIKE4EX**

TYPE: NumberEntry
RANGE: <= NBIKETRIP

ProgrammerNote: Asked if subject took a bike trip in the past 7 days

QASKEDIF: NBIKETRIP>0

How many of these bicycle rides were just to exercise?

| ATEXT                  | AVALUE |
|------------------------|--------|
| ENTER NUMBER           |        |
| I don't know           | -8     |
| I prefer not to answer | -7     |

# **BIKEMORE**

TYPE: SelectSingle

ProgrammerNote: Asked if subject took a bike trip in the past 7 days. Asked only if self-report (SELECTPERSON2=SELECTPERSON3). Each row (variable) is to be treated as an individual question.

QASKEDIF: BIKETRIPS>0

Do any of the following keep you from biking more?

| Variable Name: | Question text:                                                  | YES | NO | DK | PNA |
|----------------|-----------------------------------------------------------------|-----|----|----|-----|
| BK_PATH        | There are no nearby paths or trails                             | 1   | 2  | -8 | -7  |
| BK_PARK        | There are no nearby parks?                                      | 1   | 2  | -8 | -7  |
| BK_POORC       | There are no bike paths or the bike paths are in poor condition | 1   | 2  | -8 | -7  |
| BK_XCROSS      | Street crossings are unsafe                                     | 1   | 2  | -8 | -7  |
| BK_CRIME       | You fear street crime                                           | 1   | 2  | -8 | -7  |
| BK_CARS        | There are too many cars                                         | 1   | 2  | -8 | -7  |
| BK_LIGHT       | There is not enough light at night                              | 1   | 2  | -8 | -7  |

# **TRANSMC**

## **PTUSED**

TYPE: NumberEntry

RANGE: 0-99

ProgrammerNote: Always asked

**QASKEDIF:** 

In the past 30 days, about how many times [\$HAVE\_YOU] used public transportation such as buses, subways, streetcars, or commuter trains?

Do not include taxis.

| ATEXT                  | AVALUE |
|------------------------|--------|
| ENTER NUMBER           |        |
| I don't know           | -8     |
| I prefer not to answer | -7     |

# **MCUSED**

TYPE: NumberEntry

RANGE: 0-99

ProgrammerNote: Asked if subject is a main driver of a motorcycle

QASKEDIF: WHOMAIN=\$R AND VEHTYPE=7

In the past 30 days, about how many times [\$HAVE\_YOU] driven a motorcycle or moped on public roadways?

| ATEXT                  | AVALUE |
|------------------------|--------|
| ENTER NUMBER           |        |
| I don't know           | -8     |
| I prefer not to answer | -7     |

# ALT\_TRANS

TYPE: SelectMultiple

ProgrammerNote: Asked of each HHM aged 16+ who are drivers if at least 1 HH vehicle. Skip if

proxy reporting.

QASKEDIF: ((AGE>=16 OR AAGE NOT IN [1,2]) AND DRIVER=1) AND SELECTPERSON2=SELECTPERSON3

If you were unable to use your household vehicle(s), which of the following options **would be available** to you to get you from place to place?

Mark all that apply.

| ATEXT                                                 | AVALUE |
|-------------------------------------------------------|--------|
| Public transportation (bus, subway, light rail, etc.) | 1      |
| Get a ride from a friend                              | 2      |
| Rental car                                            | 3      |
| Bicycle                                               | 4      |
| Walk                                                  | 5      |
| Taxi (regular taxi, Uber, Lyft, etc.)                 | 6      |
| None                                                  | 7      |
| I don't Know                                          | -8     |
| I prefer not to answer                                | -7     |

# **WKFTPT**

TYPE: SelectSingle

ProgrammerNote: Asked if subject is a worker. If more than one job, display primary.

QASKEDIF: PRMACT=1 OR PAYPROF=1

[\$DO\_YOU\_CAP] work full-time or part-time at [\$YOUR\_THEIR] [\$PRIMARY] job?

A full time job is at least 35 hours per week.

| ATEXT                  | AVALUE |
|------------------------|--------|
| Full-time              | 1      |
| Part-time              | 2      |
| I don't know           | -8     |
| I prefer not to answer | -7     |

# **JOBCATEGORY**

## **JOBCATEG**

TYPE: SelectSingle

ProgrammerNote: Asked if subject is a worker. If more than one job, display primary.

QASKEDIF: PRMACT=1 OR PAYPROF=1

Which best describes [\$YOUR2] [\$PRIMARY] job?

| ATEXT                                                | AVALUE |
|------------------------------------------------------|--------|
| Sales or service                                     | 1      |
| Clerical or administrative support                   | 2      |
| Manufacturing, construction, maintenance, or farming | 3      |
| Professional, managerial, or technical               | 4      |
| Something else                                       | 97     |
| I don't know                                         | -8     |
| I prefer not to answer                               | -7     |

# JOBCATEG\_O

TYPE: TextEntry

ProgrammerNote: Asked if subject reports "Something else" to job category

QASKEDIF: JOBCATEG=97

Please describe [\$YOUR2] primary job.

| ATEXT      | AVALUE |
|------------|--------|
| ENTER TEXT |        |

# WMODE (WRKTRANS)

TYPE: SelectSingle

ProgrammerNote: Asked if subject is a worker. If more than one job, display primary.

QASKEDIF: PRMACT=1 OR PAYPROF=1

How did [\$YOU1] usually get to [\$YOUR\_THEIR] [\$PRIMARY] job last week?

Please select the one used for most of the distance.

| ATEXT                                       | AVALUE |
|---------------------------------------------|--------|
| Walk                                        | 1      |
| Bicycle                                     | 2      |
| Car                                         | 3      |
| SUV                                         | 4      |
| Van                                         | 5      |
| Pickup truck                                | 6      |
| Golf cart / Segway                          | 7      |
| Motorcycle / moped                          | 8      |
| RV (motor home, ATV, snowmobile)            | 9      |
| BUS                                         |        |
| School bus                                  | 10     |
| Public transit or commuter bus              | 11     |
| Paratransit / Dial-a-ride                   | 12     |
| Private / Charter / Tour / shuttle bus      | 13     |
| City-to-city bus (Greyhound, Megabus)       | 14     |
| TRAIN                                       |        |
| Amtrak / Commuter rail                      | 15     |
| Subway / elevated / light rail / street car | 16     |
| OTHER                                       |        |
| Taxi / limo (including Uber / Lyft)         | 17     |
| Rental car                                  | 18     |
| Airplane                                    | 19     |
| Boat / ferry / water taxi                   | 20     |
| Something Else                              | 97     |
| I prefer not to answer                      | -7     |
| I don't know                                | -8     |

# WMODE\_O

TYPE: TextEntry

ProgrammerNote: Asked if subject reports "Something else" to work mode

QASKEDIF: WMODE=97

How did [\$YOU1] usually get to work last week?

| ATEXT      | AVALUE |
|------------|--------|
| ENTER TEXT |        |

# **WORKCOMMUTE**

#### TIMETOWK

TYPE: NumberEntry

RANGE: 0-99

ProgrammerNote: Asked if subject is a worker. If more than one job, display primary.

QASKEDIF: PRMACT=1 OR PAYPROF=1

How many minutes did it usually take [\$YOU1] to get from home to [\$YOUR\_THEIR] [\$PRIMARY] job / work last week?

| ATEXT                   | AVALUE |
|-------------------------|--------|
| ENTER NUMBER OF MINUTES |        |

# **ADDCOSTVAR**

TYPE: computed

CASE WHEN TIMETOWK>19 AND TIMETOWK>=30 THEN 2

WHEN TIMETOWK>30 AND TIMETOWK<=45 THEN 3

WHEN TIMETOWK>45 AND TIMETOWK<=60 THEN 4

WHEN TIMETOWK>61 AND TIMETOWK<=90 THEN 5

WHEN TIMETOWK>91 THEN 6

**ELSE 1 END** 

| BRANCH     | CODE |
|------------|------|
|            | 1    |
| 5 minutes  | 2    |
| 10 minutes | 3    |
| 15 minutes | 4    |
| 20 minutes | 5    |
| 30 minutes | 6    |

# **COMMUTE**

# **NOCONG**

TYPE: NumberEntry

RANGE: ???

ProgrammerNote: Asked if subject is a worker and they used POV to get to work

QASKEDIF: (PRMACT=1 OR PAYPROF=1) AND WMODE IN [3-9]

How many minutes would it take to drive to [\$YOUR2] workplace if there were no traffic?

| ATEXT                   | AVALUE |
|-------------------------|--------|
| ENTER NUMBER OF MINUTES |        |
| I don't know            | -8     |
| I prefer not to answer  | -7     |

#### **ADDCOST**

TYPE: NumberEntry RANGE: 0.01 - 100.00

ProgrammerNote: Asked if subject is a worker, they used POV to get to work and their commute is 20

minutes or greater

QASKEDIF: (PRMACT=1 OR PAYPROF=1) AND WMODE IN [3-9] AND TIMETOWK>=20

How much extra would you be willing to pay to reduce [\$YOUR2] total travel time to work by [\$ADDCOSTVAR]?

| ATEXT                  | AVALUE |
|------------------------|--------|
| ENTER AMOUNT           |        |
| I don't know           | -8     |
| I prefer not to answer | -7     |

# **TransferTime**

# **PUBTIME**

TYPE: NumberEntry RANGE: 0 - 60

ProgrammerNote: Asked if subject is a worker and takes public transit

QASKEDIF: (PRMACT=1 OR PAYPROF=1) AND WMODE IN [11-16]

Last week, how many minutes on average did you spend transferring during your commute to work?

| ATEXT                   | AVALUE |
|-------------------------|--------|
| ENTER NUMBER OF MINUTES |        |
| I don't know            | -8     |
| I prefer not to answer  | -7     |

# **CARPOOL**

#### **CARRODE**

TYPE: NumberEntry RANGE: 1-20

ProgrammerNote: Asked if subject is a worker and they used POV to get to work

QASKEDIF: (PRMACT=1 OR PAYPROF=1) AND WMODE IN [3-9]

How many people, including [\$YOURSELF2], usually rode to work in the vehicle last week?

| ATEXT                  | AVALUE |
|------------------------|--------|
| ENTER NUMBER           |        |
| I don't know           | -8     |
| I prefer not to answer | -7     |

# **WORKSCHED**

#### WRKTIME

TYPE: text entry-time format H:MM AMPM ProgrammerNote: Asked if subject is a worker

QASKEDIF: PRMACT=1 OR PAYPROF=1

What time [\$DO\_YOU] usually arrive at [\$YOUR\_THEIR] [\$PRIMARY] job?

| ATEXT                  | AVALUE |
|------------------------|--------|
| ENTER TIME             |        |
| I don't know           | -8     |
| I prefer not to answer | -7     |

# **FLEXTIME**

TYPE: SelectSingle

ProgrammerNote: Asked if subject is a worker

QASKEDIF: PRMACT=1 OR PAYPROF=1

At [\$YOUR2] [\$PRIMARY] job, [\$DO\_YOU] have the ability to set or change [YOUR\_THEIR] own start time?

| ATEXT                  | AVALUE |
|------------------------|--------|
| Yes                    | 1      |
| No                     | 2      |
| I don't know           | -8     |
| I prefer not to answer | -7     |

# **WKRMHM**

TYPE: SelectSingle

ProgrammerNote: Asked if subject is a worker

QASKEDIF: PRMACT=1 OR PAYPROF=1

[\$DO\_YOU\_CAP] have the option of working from home or an alternate location instead of going into your primary workplace?

| ATEXT                  | AVALUE |
|------------------------|--------|
| Yes                    | 1      |
| No                     | 2      |
| I don't know           | -8     |
| I prefer not to answer | -7     |

# **TELEWORK**

# **WKFMHMXX**

TYPE: NumberEntry Range: 0 - 31

ProgrammerNote: Asked if subject is a worker and teleworking is an option

QASKEDIF: WKRMHM=1

How many times in the last month did [\$YOU1] work only from home or an alternate work place?

| ATEXT                  | AVALUE |
|------------------------|--------|
| ENTER NUMBER           |        |
| I don't know           | -8     |
| I prefer not to answer | -7     |

# SCH00L4

# SAMODE

TYPE: TextEntry

ProgrammerNote: Asked if subject is a student

QASKEDIF: STUDE IN [1,2]

How [\$DO\_YOU] usually get to school?

Please select the one used for most of the distance.

| ATEXT                                       | AVALUE |
|---------------------------------------------|--------|
| Walk                                        | 1      |
| Bicycle                                     | 2      |
| Car                                         | 3      |
| SUV                                         | 4      |
| Van                                         | 5      |
| Pickup truck                                | 6      |
| Golf cart / Segway                          | 7      |
| Motorcycle / moped                          | 8      |
| RV (motor home, ATV, snowmobile)            | 9      |
| BUS                                         |        |
| School bus                                  | 10     |
| Public transit or commuter bus              | 11     |
| Paratransit / Dial-a-ride                   | 12     |
| Private / Charter / Tour / shuttle bus      | 13     |
| City-to-city bus (Greyhound, Megabus)       | 14     |
| TRAIN                                       |        |
| Amtrak / Commuter rail                      | 15     |
| Subway / elevated / light rail / street car | 16     |
| OTHER                                       |        |
| Taxi / limo (including Uber / Lyft)         | 17     |
| Rental car                                  | 18     |
| Airplane                                    | 19     |
| Boat / ferry / water taxi                   | 20     |
| Something Else                              | 97     |
| I don't know                                | -8     |
| I prefer not to answer                      | -7     |

SDMODE

TYPE: TextEntry

ProgrammerNote: Asked if subject is a student

QASKEDIF: STUDE IN [1,2]

How [\$DO\_YOU] usually leave school?

Please select the one used for most of the distance.

| ATEXT                                       | AVALUE |
|---------------------------------------------|--------|
| Walk                                        | 1      |
| Bicycle                                     | 2      |
| Car                                         | 3      |
| SUV                                         | 4      |
| Van                                         | 5      |
| Pickup truck                                | 6      |
| Golf cart / Segway                          | 7      |
| Motorcycle / moped                          | 8      |
| RV (motor home, ATV, snowmobile)            | 9      |
| BUS                                         |        |
| School bus                                  | 10     |
| Public transit or commuter bus              | 11     |
| Paratransit / Dial-a-ride                   | 12     |
| Private / Charter / Tour / shuttle bus      | 13     |
| City-to-city bus (Greyhound, Megabus)       | 14     |
| TRAIN                                       |        |
| Amtrak / Commuter rail                      | 15     |
| Subway / elevated / light rail / street car | 16     |
| OTHER                                       |        |
| Taxi / limo (including Uber / Lyft)         | 17     |
| Rental car                                  | 18     |
| Airplane                                    | 19     |
| Boat / ferry / water taxi                   | 20     |
| Something Else                              | 97     |
| I don't know                                | -8     |
| I prefer not to answer                      | -7     |

# **END PERSON MODULE**

## **PERSON TRIPS MODULE**

## **BEGIN PERSON TRIPS MODULE**

## **CPLOG**

CPLOG (DIARYCMP)
TYPE: SelectSingle

ProgrammerNote: Always asked

**QASKEDIF:** 

[\$CPLOG\_RECALL]

| ATEXT                  | AVALUE |
|------------------------|--------|
| Yes                    | 1      |
| No                     | 2      |
| I don't know           | -8     |
| I prefer not to answer | -7     |

## **HAVELOG**

HVLOG (DIARYHAV)
TYPE: SelectSingle

ProgrammerNote: Asked if respondent completed their travel log

QASKEDIF: CPLOG=1

Do you have [\$YOUR2] completed travel log to refer to report travel?

| ATEXT                  | AVALUE |
|------------------------|--------|
| Yes                    | 1      |
| No                     | 2      |
| I don't know           | -8     |
| I prefer not to answer | -7     |

#### **TBBUT**

**TBBUT** 

TYPE: LabelOnly

ProgrammerNote: Always Displayed

**QASKEDIF:** 

[\$TBBUT\_RECALL]

Before you get started, here are some quick tips about reporting your travel.

Walk or bike trips that start and end in the same place are trips too! For example, please include taking the dog for a walk, going for a run, or going for a bike ride in the neighborhood,

#### **BEGIN PLACE NAME**

#### **TBW**

#### LOCNAME

TYPE: SelectSingle

ProgrammerNote: Always Asked

**QASKEDIF:** 

The first step is making a list of all the places you went on your assigned day, [\$TRAVELDAY], from morning to night.

FOR PLACE 1: Starting at 4:00 a.m. [\$WERE\_YOU] at home or someplace else?

FOR PLACE>1: Where did [\$YOU1] go [\$FIRST NEXT]?

Choose from the list below or add a different location:

## **END PLACE NAME**

## COLLECT ALL PLACE NAMES AND ADDRESSES UNTIL TRAVEL DAY IS COMPLETE AND THEN CONTINUE TO USEPUBTR

#### **USEPUBTR**

TYPE: SelectSingle

ProgrammerNote: Always asked

**QASKEDIF:** 

Did [\$YOU1] use a bus, subway, train, or some other type of public transportation during any part of these trips?

| ATEXT                  | AVALUE |
|------------------------|--------|
| Yes                    | 1      |
| No                     | 2      |
| I don't know           | -8     |
| I prefer not to answer | -7     |

## **BEGIN PLACE DETAILS**

TO HELP CLARIFY THE PROGRESSION THROUGH THE PLACE DETAILS, WE HAVE ADDED THE FOLLOWING TABLE. THE FIRST COLUMN SHOWS THE TWO VARIABLES THAT ARE COLLECTED IN THE PLACE DETAILS SECTION FOR PLACE #1. THE SECOND COLUMN PROVIDES THE LIST OF VARIABLES THAT MAY BE ASKED FOR EACH PLACE THAT IS NOT PLACE #1. THE VARIABLES ARE LISTED IN THE ORDER THEY WILL BE PRESENTED IN THE SURVEY AND THE FINAL COLUMN SHOWS THE CRITERIA FOR THE QUESTION BEING ASKED.

| Place#=1   | Place#>=1  | Askedif    |
|------------|------------|------------|
| TPURP      | LOCARRTIME | Always     |
| LOCDEPTIME | TRPPUB     | USEPUBTR=1 |
|            | MODE       | Always     |
|            | TOTTR      | Always     |
|            | HHMEM      | Always     |
|            | HOWACC     | TRPPUB=1   |
|            | TIME2PUB   | TRPPUB=1   |
|            | DROP_PRK   | TRPPUB=1   |
|            | WAIT_TIME  | TRPPUB=1   |
|            | NUMTRANS   | TRPPUB=1   |
|            | HOWEGR     | TRPPUB=1   |
|            | TIME2DEST  | TRPPUB=1   |
|            | TRPHHVEH   | Always     |
|            | VEHID      | Always     |
|            | HHMEMDRV   | Always     |
|            | WHODROVE   | Always     |
|            | TPURP      | Always     |
|            | LOCDEPTIME | Always     |

**LOCDEPTIME** 

TYPE: NumberEntry FORMAT: H:MM AMPM

ProgrammerNote: Always asked

**QASKEDIF:** 

[DISPLAY CURRENT PLACE NUMBER AND NAME]

What time did [\$YOU1] leave here?

| ATEXT      | AVALUE |
|------------|--------|
| ENTER TIME | нн:мм  |

## NOTE: THE FOLLOWING IS AN EXAMPLE OF HOW THE QUESTION WILL BE PRESENTED.

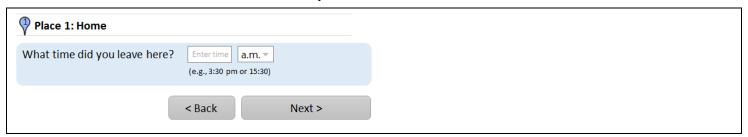

## **LOCARRTIME**

TYPE: NumberEntry FORMAT: H:MM AMPM

ProgrammerNote: Asked if respondent reports going to at least 1 place

QASKEDIF: PLACENO>1

[DISPLAY CURRENT PLACE NUMBER AND NAME]

What time did [\$YOU1] arrive here?

| ATEXT      | AVALUE |
|------------|--------|
| ENTER TIME | нн:мм  |

You left the previous place [LOCNAME] at [LOCDEPTIME]

## NOTE: THE FOLLOWING IS AN EXAMPLE OF HOW THE QUESTION WILL BE PRESENTED.

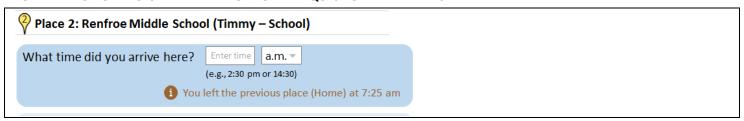

#### **TRPPUB**

TYPE: SelectSingle

ProgrammerNote: Asked if subject reported using public transportation during their travel day

QASKEDIF: USEPUBTR=1

Did [\$YOU1] take a bus, subway, train, or some other type of public transportation during this trip?

| ATEXT                  | AVALUE |
|------------------------|--------|
| Yes                    | 1      |
| No                     | 2      |
| I don't know           | -8     |
| I prefer not to answer | -7     |

#### MODE

TYPE: SelectSingle

ProgrammerNote: Asked if respondent reports going to at least 1 place. The second display will be used if the subject used public transportation during the trip and the only MODE options will be

10-16)

QASKEDIF: PLACENO>1

[DISPLAY CURRENT PLACE NUMBER AND NAME]

[\$MODE\_RECALL]

| ATEXT                                       | AVALUE | ASHOWNIF            |
|---------------------------------------------|--------|---------------------|
| Walk                                        | 1      | TRPPUB IN [2,-7,-8] |
| Bicycle                                     | 2      | TRPPUB IN [2,-7,-8] |
| Car                                         | 3      | TRPPUB IN [2,-7,-8] |
| SUV                                         | 4      | TRPPUB IN [2,-7,-8] |
| Van                                         | 5      | TRPPUB IN [2,-7,-8] |
| Pickup truck                                | 6      | TRPPUB IN [2,-7,-8] |
| Golf cart / Segway                          | 7      | TRPPUB IN [2,-7,-8] |
| Motorcycle / moped                          | 8      | TRPPUB IN [2,-7,-8] |
| RV (motor home, ATV, snowmobile)            | 9      | TRPPUB IN [2,-7,-8] |
| BUS                                         |        | TRPPUB=1            |
| School bus                                  | 10     | TRPPUB=1            |
| Public transit or commuter bus              | 11     | TRPPUB=1            |
| Paratransit / Dial-a-ride                   | 12     | TRPPUB=1            |
| Private / Charter / Tour / shuttle bus      | 13     | TRPPUB=1            |
| City-to-city bus (Greyhound, Megabus)       | 14     | TRPPUB=1            |
| TRAIN                                       |        | TRPPUB=1            |
| Amtrak / Commuter rail                      | 15     | TRPPUB=1            |
| Subway / elevated / light rail / street car | 16     | TRPPUB=1            |
| OTHER                                       |        | TRPPUB IN [2,-7,-8] |
| Taxi / limo (including Uber / Lyft)         | 17     | TRPPUB IN [2,-7,-8] |
| Rental car                                  | 18     | TRPPUB IN [2,-7,-8] |
| Airplane                                    | 19     | TRPPUB IN [2,-7,-8] |
| Boat / ferry / water taxi                   | 20     | TRPPUB IN [2,-7,-8] |
| Something Else                              | 97     | ALWAYS              |
| I don't know                                | -8     | ALWAYS              |
| I prefer not to answer                      | -7     | ALWAYS              |

MODE 0

TYPE: TextEntry

ProgrammerNote: Asked if respondent responds Other, Specify to MODE

QASKEDIF: MODE=97

[DISPLAY CURRENT PLACE NUMBER AND NAME]

How did [\$YOU1] get to here?

| ATEXT      | AVALUE |
|------------|--------|
| ENTER TEXT |        |

## TOTTR (TRPACCMP)

TYPE: NumberEntry

**RANGE: 1-15** 

ProgrammerNote: Asked if respondent reports going to at least 1 place

QASKEDIF: PLACENO>1

[DISPLAY CURRENT PLACE NUMBER AND NAME]

**Including** yourself, how many people traveled with [\$YOU1] to this place?

| ATEXT        | AVALUE |
|--------------|--------|
| ENTER NUMBER |        |

## HHMEM (WHOACC)

TYPE: SelectMultiple

ProgrammerNote: Asked if household size is greater than one and respondent reports traveling with

at least one person. If HHSIZ=1 autocode HHMEM=0

QASKEDIF: HHSIZ>1 AND TOTTR>=2

[DISPLAY CURRENT PLACE NUMBER AND NAME]

Of these, please select any household members.

| ATEXT              | AVALUE |
|--------------------|--------|
| LIST OF HH MEMBERS |        |

## HOWACC (HOWPUB)

TYPE: TextEntry

ProgrammerNote: Asked if subject reported using public transportation to get to this place

QASKEDIF: TRPPUB=1

How did [\$YOU1] get to the [\$MODE]? Please select all that apply.

| ATEXT                                       | AVALUE |
|---------------------------------------------|--------|
| Walk                                        | 1      |
| Bicycle                                     | 2      |
| Car                                         | 3      |
| SUV                                         | 4      |
| Van                                         | 5      |
| Pickup truck                                | 6      |
| Golf cart / Segway                          | 7      |
| Motorcycle / moped                          | 8      |
| RV (motor home, ATV, snowmobile)            | 9      |
| BUS                                         |        |
| School bus                                  | 10     |
| Public transit or commuter bus              | 11     |
| Paratransit / Dial-a-ride                   | 12     |
| Private / Charter / Tour / shuttle bus      | 13     |
| City-to-city bus (Greyhound, Megabus)       | 14     |
| TRAIN                                       |        |
| Amtrak / Commuter rail                      | 15     |
| Subway / elevated / light rail / street car | 16     |
| OTHER                                       |        |
| Taxi / limo (including Uber / Lyft)         | 17     |
| Rental car                                  | 18     |
| Airplane                                    | 19     |
| Boat / ferry / water taxi                   | 20     |
| Something Else                              | 97     |
| I don't know                                | -8     |
| I prefer not to answer                      | -7     |

## HOWACC O (HOWPUB O)

TYPE: TextEntry

ProgrammerNote: Asked if respondent responds Other, Specify to HOWACC

QASKEDIF: HOWACC=97

How did [\$YOU1] get to [\$MODE]?

| ATEXT      | AVALUE |
|------------|--------|
| ENTER TEXT |        |

#### TIME2PUB

TYPE: NumberEntry

Range: ???

ProgrammerNote: Asked if subject reported using public transportation to get to this place

QASKEDIF: TRPPUB=1

How long did it take you to get to the [\$BUS\_TRAIN] station?

| ATEXT                  | AVALUE |
|------------------------|--------|
| ENTER TIME             |        |
| I don't know           | -8     |
| I prefer not to answer | -7     |

## DROP\_PRK

TYPE: SelectSingle

RANGE: 0-200 Minutes / 0-24 Hours

ProgrammerNote: Asked if subject reported using public transportation to get to this place

QASKEDIF: TRPPUB=1

Did [\$YOU1] park at the [\$BUS\_TRAIN] station or [\$WERE\_U\_THEY] dropped off?

| ATEXT                  | AVALUE |
|------------------------|--------|
| Parked                 | 1      |
| Dropped off            | 2      |
| I don't know           | -8     |
| I prefer not to answer | -7     |

#### WAIT TIME

TYPE: text entry-time format H:MM AMPM

ProgrammerNote: Asked if subject reported using public transportation to get to this place

QASKEDIF: TRPPUB=1

How many minutes did [\$YOU1] have to wait for the [\$BUS\_TRAIN]?

| ATEXT                  | AVALUE |
|------------------------|--------|
| ENTER NUMBER           |        |
| I don't know           | -8     |
| I prefer not to answer | -7     |

#### **NUMTRANS**

TYPE: NumberEntry

ProgrammerNote: Asked if subject reported using public transportation to get to this place

QASKEDIF: TRPPUB=1

How many times during [\$YOUR2] commute to [\$LOCNAME] did [\$YOU\_THEY] transfer (bus to bus, train to bus, train to train, etc)?

| ATEXT                  | AVALUE |
|------------------------|--------|
| ENTER NUMBER           |        |
| I don't know           | -8     |
| I prefer not to answer | -7     |

## **HOWEGR (HOWFRP)**

TYPE: TextEntry

ProgrammerNote: Asked if subject reported using public transportation to get to this place

QASKEDIF: TRPPUB=1

How did [\$YOU1] get from the [\$MODE] to [\$LOCNAME]? Please select all that apply.

| ATEXT                                       | AVALUE |
|---------------------------------------------|--------|
| Walk                                        | 1      |
| Bicycle                                     | 2      |
| Car                                         | 3      |
| SUV                                         | 4      |
| Van                                         | 5      |
| Pickup truck                                | 6      |
| Golf cart / Segway                          | 7      |
| Motorcycle / moped                          | 8      |
| RV (motor home, ATV, snowmobile)            | 9      |
| BUS                                         |        |
| School bus                                  | 10     |
| Public transit or commuter bus              | 11     |
| Paratransit / Dial-a-ride                   | 12     |
| Private / Charter / Tour / shuttle bus      | 13     |
| City-to-city bus (Greyhound, Megabus)       | 14     |
| TRAIN                                       |        |
| Amtrak / Commuter rail                      | 15     |
| Subway / elevated / light rail / street car | 16     |
| OTHER                                       |        |
| Taxi / limo (including Uber / Lyft)         | 17     |
| Rental car                                  | 18     |
| Airplane                                    | 19     |
| Boat / ferry / water taxi                   | 20     |
| Something Else                              | 97     |
| I don't know                                | -8     |
| I prefer not to answer                      | -7     |

HOWEGR\_o (HOWFRP\_O)

TYPE: TextEntry

ProgrammerNote: Asked if respondent responds Other, Specify to HOWEGR

**QASKEDIF:** HOWEGR=97

How did [\$YOU1] get from [\$MODE] to [\$LOCNAME]?

| ATEXT                  | AVALUE |
|------------------------|--------|
| ENTER TEXT             |        |
| I don't know           | -8     |
| I prefer not to answer | -7     |

#### TIME2DEST

TYPE: TextEntry

ProgrammerNote: Asked if subject reported using public transportation to get to this place

QASKEDIF: TRPPUB=1

How long did it take [\$YOU1] to get to [\$LOCNAME] from the [\$MODE]?

| ATEXT                  | AVALUE |
|------------------------|--------|
| ENTER TIME             |        |
| I don't know           | -8     |
| I prefer not to answer | -7     |

#### **TRPHHVEH**

TYPE: SelectSingle

ProgrammerNote: Asked if HH owns a vehicle and mode used was a personal vehicle

QASKEDIF: HHVEH>=1 AND MODE IN [3-9]

[DISPLAY CURRENT PLACE NUMBER AND NAME]

Was a household vehicle used to get here?

| ATEXT                  | AVALUE |
|------------------------|--------|
| Yes                    | 1      |
| No                     | 2      |
| I don't know           | -8     |
| I prefer not to answer | -7     |

#### **VEHID**

TYPE: SelectSingle

ProgrammerNote: Asked if HH vehicle was used

QASKEDIF: TRPHHVEH=1

[DISPLAY CURRENT PLACE NUMBER AND NAME]

Please select it from the list.

#### **HHMEMDRV**

TYPE: SelectSingle

ProgrammerNote: Asked if mode was personal vehicle

QASKEDIF: MODE IN [3-9]

Did [\$YOU\_HHMEM] drive on this trip?

| ATEXT                  | AVALUE |
|------------------------|--------|
| Yes                    | 1      |
| No                     | 2      |
| I don't know           | -8     |
| I prefer not to answer | -7     |

#### **WHODROVE**

TYPE: SelectSingle

ProgrammerNote: Asked if HH size is greater than 1 and subject reported a household member driving

a personal vehicle .If HHSIZ=1 then autocode WHODROVE (HHSIZ=1 -> WHODROVE=\$R1)

QASKEDIF: HHMEMDRV=1 AND HHSIZ>1

Who was the driver?

| ATEXT                      | AVALUE |
|----------------------------|--------|
| LIST OF PEOPLE 14 OR OLDER |        |
| Someone else               | 97     |

## TPURP (WHYTO)

TYPE: SelectSingle

ProgrammerNote: Always asked. AVALUEs should be displayed in both CATI and WEB versions. Place

choices in two columns.

**QASKEDIF:** 

[DISPLAY CURRENT PLACE NUMBER, PLACE NAME, MODE, ARRIVAL AND DEPARTURE TIME]

What was [\$YOUR2] main activity here?

| ATEXT                                                         | AVALUE |
|---------------------------------------------------------------|--------|
| Regular home activities (chores, sleep)                       | 1      |
| Work from home (paid)                                         | 2      |
| Mt-al.                                                        |        |
| Work                                                          | 3      |
| Work-related meeting / trip                                   | 4      |
| Volunteer activities (not paid)                               | 5      |
| Drop off /pick up someone                                     | 6      |
| Change type of transportation                                 | 7      |
| Attend school as a student                                    | 8      |
| Attend child care                                             | 9      |
| Attend adult care                                             | 10     |
| Attenu adult care                                             | 10     |
| Buy goods (groceries, clothes, appliances, gas)               | 11     |
| Buy services (dry cleaners, banking, service a car, pet care) | 12     |
| Buy meals (go out for a meal, snack, carry-out)               | 13     |
| Other general errands (post office, library)                  | 14     |
| Recreational activities (visit parks, movies, bars, museums)  | 15     |
| Exercise (go for a jog, walk, walk the dog, go to the gym)    | 16     |
| Visit friends or relatives                                    | 17     |
|                                                               |        |
| Health care visit (medical, dental, therapy)                  | 18     |
| Religious or other community activities                       | 19     |
|                                                               |        |
| Something else                                                | 97     |
| I don't know                                                  | -8     |
| I prefer not to answer                                        | -7     |

TPURP 0

TYPE: TextEntry

ProgrammerNote: Asked if subject responds "Something else" to trip purpose

**QASKEDIF:** TPURP=97

[DISPLAY CURRENT PLACE NUMBER, PLACE NAME, MODE, ARRIVAL AND DEPARTURE TIME]

What was [\$YOUR2] main activity here?

| ATEXT      | AVALUE |
|------------|--------|
| ENTER TEXT |        |

#### **LOCDEPTIME**

TYPE: NumberEntry FORMAT: H:MM AMPM

ProgrammerNote: Always asked

**QASKEDIF:** 

[DISPLAY CURRENT PLACE NUMBER AND NAME]

What time did [\$YOU1] leave here?

| ATEXT      | AVALUE |
|------------|--------|
| ENTER TIME | нн:мм  |

You next went to [LOCNAME]

#### NOTE: THE FOLLOWING IS AN EXAMPLE OF HOW THE QUESTION WILL BE PRESENTED.

| Place 2: Renfroe Middle School  | (Timmy – School)                                                                  |
|---------------------------------|-----------------------------------------------------------------------------------|
| (                               | Enter time a.m. (e.g., 2:30 pm or 14:30) eft the previous place (Home) at 7:25 am |
| How did you get here?           | ¥                                                                                 |
| How many people went to this pl | lace with you? 0                                                                  |
|                                 | Enter time p.m. (e.g., 3:30 pm or 15:30)  1 You next went to Dunkin' Donuts       |
| <                               | K Back Next >                                                                     |

## **END PLACE DETAILS**

THE PLACE DETAILS ROSTER WILL RETURN TO LOCARRTIME UNTIL ALL PLACES ARE COMPLETE.

#### **BEGIN NO TRAVEL DETAILS**

#### **NOGO**

NOGOWHY (SAMEPLC)
TYPE: SelectSingle

ProgrammerNote: Asked if respondent reported 0 trips

QASKEDIF: MAX PLACENO=1

What was the main reason that [\$YOU1] did not go anywhere on [\$YOUR\_THEIR] travel day?

|                                  | AVALUE |
|----------------------------------|--------|
| ATEXT                            |        |
| Personally sick                  | 1      |
| Vacation or personal day         | 2      |
| Caretaking                       | 3      |
| Disabled or home-bound           | 4      |
| Worked at home (for pay)         | 5      |
| Not scheduled to work            | 6      |
| Worked around home (not for pay) | 7      |
| Bad weather                      | 8      |
| Out of country                   | 9      |
| No transportation available      | 10     |
| No longer a household resident   | 11     |
| Something else                   | 97     |
| I don't know                     | -8     |
| I prefer not to answer           | -7     |

## NOGOWHY\_O (SAMEPLC\_O)

TYPE: TextEntry

ProgrammerNote: Asked if subject responds "Something else" to NOGOWHY

QASKEDIF: NOGOWHY=97

What was the main reason that [\$YOU1] did not go anywhere on [\$YOUR\_THEIR] travel day?

| ATEXT      | AVALUE |
|------------|--------|
| ENTER TEXT |        |

## **LASTTRIP**

## LASTTRIP (LASTRPNU, LASTRPUT)

TYPE: SelectSingle

ProgrammerNote: Asked if respondent reported 0 trips

QASKEDIF: MAX PLACENO=1

When was the last time [\$YOU1] made a trip to another address before [\$TRAVDATE]?

| ATEXT                                      | AVALUE |
|--------------------------------------------|--------|
| The day before                             | 1      |
| A few days before                          | 2      |
| A week before                              | 3      |
| More than a week before but within a month | 4      |
| More than a month before                   | 5      |
| I don't know                               | -8     |
| I prefer not to answer                     | -7     |

## **END NO TRAVEL DETAILS**

## PERSON HEALTH MODULE

## **BEGIN PERSON HEALTH MODULE**

## **INTERNET2**

## PURCHASE\_ONLINE

TYPE: NumberEntry RANGE: 0-99

ProgrammerNote: Always asked

**QASKEDIF:** 

In the past 30 days, how many times did [\$YOU1] purchase something online and have it delivered?

| ATEXT                  | AVALUE |
|------------------------|--------|
| ENTER NUMBER           |        |
| I don't know           | -8     |
| I prefer not to answer | -7     |

## MEDCOND1

#### MEDCOND

TYPE: SelectSingle

ProgrammerNote: Always asked

**QASKEDIF:** 

[\$DO\_YOU\_CAP] have a condition or handicap that makes it difficult to travel outside of the home?

| ATEXT                  | AVALUE |
|------------------------|--------|
| Yes                    | 1      |
| No                     | 2      |
| I don't know           | -8     |
| I prefer not to answer | -7     |

## MEDCOND2

## MEDCOND\_HOWLONG

TYPE: SelectSingle

ProgrammerNote: Asked if subject has a medical condition

QASKEDIF: MEDCOND=1

How long [\$HAVE\_YOU] had this condition?

| ATEXT                   | AVALUE |
|-------------------------|--------|
| 6 months or less        | 1      |
| More than 6 months      | 2      |
| All [\$YOUR_THEIR] life | 6      |
| I don't know            | -8     |
| I prefer not to answer  | -7     |

#### MCA8

TYPE: SelectMultiple

ProgrammerNote: Asked if subject has a medical condition

QASKEDIF: MEDCOND=1

[\$DO\_YOU\_CAP] use any of the following? Please select all that apply.

| ATEXT                                  | AVALUE |
|----------------------------------------|--------|
| Cane                                   | 1      |
| Walker                                 | 2      |
| White cane                             | 3      |
| Seeing-eye dog or other K-9 assistance | 4      |
| Crutches                               | 5      |
| Motorized scooter                      | 6      |
| Manual wheelchair                      | 7      |
| Motorized wheelchair                   | 8      |
| Something else                         | 97     |
| None of the above                      | 0      |
| I don't know                           | -8     |
| I prefer not to answer                 | -7     |

## **MEDCOND3**

## **CONDTRAV**

TYPE: SelectMultiple

ProgrammerNote: Asked if subject is 80+ or has a medical condition.

QASKEDIF: MCA9=1 OR (AGE>79 OR AAGE=6)

[\$MEDCOND\_RECALL]

Please select all that apply.

| ATEXT                                                        | AVALUE |
|--------------------------------------------------------------|--------|
| Reduced [your / FNAME's] day-to-day travel,                  | 1      |
| Asked others for rides,                                      | 2      |
| Limited driving to daytime,                                  | 3      |
| Given up driving altogether,                                 | 4      |
| Used the bus or subway less frequently,                      | 5      |
| Used special transportation services such as Dial-A-Ride, or | 6      |
| Used a reduced fare taxi?                                    | 7      |
| I don't know                                                 | -8     |
| I prefer not to answer                                       | -7     |

#### **HEALTH**

#### **HEALTH**

TYPE: SelectSingle

ProgrammerNote: Asked of all self-respondents (no proxy)

QASKEDIF: SELECTPERSON2=SELECTPERSON3

Would you say that in general [\$YOUR2] health is...

| ATEXT                  | AVALUE |
|------------------------|--------|
| Excellent              | 1      |
| Very good              | 2      |
| Good                   | 3      |
| Fair                   | 4      |
| Poor                   | 5      |
| I don't know           | -8     |
| I prefer not to answer | -7     |

#### **PHYACT**

TYPE: SelectSingle

ProgrammerNote: Asked of all self-respondents (no proxy)

QASKEDIF: SELECTPERSON2=SELECTPERSON3

Which of the following statements best describes how physically active [\$YOU\_ARE] in a typical week?

| АТЕХТ                                            | AVALUE |
|--------------------------------------------------|--------|
| I rarely or never do any physical activity.      | 1      |
| I do some light or moderate physical activities. | 2      |
| I do some vigorous physical activities.          | 3      |
| I don't know                                     | -8     |
| I prefer not to answer                           | -7     |

## NUM\_ACT

#### **LPACT**

TYPE: NumberEntry Range: 0 - 21

ProgrammerNote: Asked if respondent does moderate physical activity

QASKEDIF: PHYACT=2

During a typical week how many times [\$DO\_YOU] do light or moderate physical activity for more than 30 minutes?

| ATEXT                  | AVALUE |
|------------------------|--------|
| ENTER NUMBER           |        |
| I don't know           | -8     |
| I prefer not to answer | -7     |

#### **VPACT**

TYPE: NumberEntry Range: 0 - 21

ProgrammerNote: Asked if respondent does vigorous physical activity

QASKEDIF: PHYACT=3

During a typical week how many times [\$DO\_YOU] do vigorous physical activity for more than 30 minutes?

| ATEXT                  | AVALUE |
|------------------------|--------|
| ENTER NUMBER           |        |
| I don't know           | -8     |
| I prefer not to answer | -7     |

## **BORNINUS**

#### **BORNINUS**

TYPE: SelectSingle

ProgrammerNote: Always asked

**QASKEDIF:** 

[\$WERE\_YOU\_CAP] born in the United States?

We are asking this because immigrants often have different travel experiences.

| ATEXT                  | AVALUE |
|------------------------|--------|
| Yes                    | 1      |
| No                     | 2      |
| I don't know           | -8     |
| I prefer not to answer | -7     |

## **WHENTOUS**

#### **WHENTOUS**

TYPE: NumberEntry Range: 1900 - 2016

ProgrammerNote: Asked if subject wasn't born in the US

QASKEDIF: BORNINUS=2

In what year did [\$YOU1] come to the United States?

| ATEXT                  | AVALUE |
|------------------------|--------|
| ENTER YEAR             |        |
| I don't know           | -8     |
| I prefer not to answer | -7     |

#### WHENTOUS2

TYPE: SelectSingle

ProgrammerNote: Asked if subject wasn't born in the US and doesn't know the year they came to the

US

QASKEDIF: (WHENTOUS=-8)

Was it...

| ATEXT                  | AVALUE |
|------------------------|--------|
| Less than 5 years ago  | 1      |
| 5 to 10 years ago      | 2      |
| More than 10 years ago | 3      |
| I don't know           | -8     |
| I prefer not to answer | -7     |

## **END PERSON HEATLH MODULE**

## PERSON DRIVE MODULE

## **BEGIN PERSON DRIVE MODULE**

## **YEARMILE**

#### **YEARMILE**

TYPE: NumberEntry RANGE: 0 - 200,000

ProgrammerNote: Asked if subject is a driver

QASKEDIF: DRIVER=1

Please provide your best guess as to how many miles [\$YOU1] personally drove during the past 12 months in all motorized vehicles?

Include all miles from work vehicles, rental cars and any other vehicles that are not owned by your household.

| ATEXT                  | AVALUE |
|------------------------|--------|
| ENTER NUMBER           |        |
| I don't know           | -8     |
| I prefer not to answer | -7     |

#### YEARMILECONF

## VER\_YRMIL

TYPE: SelectSingle

ProgrammerNote: Asked if subject is a driver and reports driving less than 2,000 or more than

30,000 miles in a year

QASKEDIF: (YEARMILE<2000 OR YEARMILE>30,000) AND YEARMILE NOT IN [-7,-8]

You just said you personally drove [\$YEARMILE] during the past year. Is this correct?

| ATEXT                  | AVALUE |
|------------------------|--------|
| Yes                    | 1      |
| No                     | 2      |
| I don't know           | -8     |
| I prefer not to answer | -7     |

## YEARMIL2

TYPE: SelectSingle

ProgrammerNote: Asked if subject doesn't supply an actual number of miles driven per year

QASKEDIF: YEARMILE IN [-7,-8]

Would you say it was...

| ATEXT                      | AVALUE |
|----------------------------|--------|
| 5,000 miles or less        | 1      |
| 5,001 to 10,000 miles      | 2      |
| 10,001 to 15,000 miles     | 3      |
| 15,001 to 20,000 miles, or | 4      |
| More than 20,000 miles     | 5      |
| I don't know               | -8     |
| I prefer not to answer     | -7     |

## **VEHOWN**

## **VEHOWN**

Type: SelectSingle

ProgrammerNote: Asked if subject is main driver on a household vehicle. If there is no primary

driver ask of the 1<sup>st</sup> household member who is a driver until answered.

QASKEDIF: WHOMAIN=\$R

Have you owned [\$VEHYEAR] [\$MAKE] [\$MODEL] 1 year or more?

| ATEXT                  | AVALUE |
|------------------------|--------|
| Yes                    | 1      |
| No                     | 2      |
| I don't know           | -8     |
| I prefer not to answer | -7     |

#### **VEHMILES1**

## **VEHMILES**

Type: NumberEntry

ProgrammerNote: Asked if subject is main driver on a household vehicle that has been owned for one

year or more QASKEDIF: VEHOWN=1

During the past 12 months, about how many miles was the [\$VEHYEAR] [\$MAKE] [\$MODEL] driven by all drivers?

| ATEXT                  | AVALUE |
|------------------------|--------|
| ENTER NUMBER           |        |
| I don't know           | -8     |
| I prefer not to answer | -7     |

## **VEHMILES2**

## **VEHMTHS**

Type: NumberEntry

Range: ???

ProgrammerNote: Asked if subject is main driver on a household vehicle that has been owned for

less than a year QASKEDIF: VEHOWN=2

About how many months have you owned [\$VEHYEAR] [\$MAKE] [\$MODEL]?

| ATEXT                  | AVALUE |
|------------------------|--------|
| ENTER NUMBER           |        |
| I don't know           | -8     |
| I prefer not to answer | -7     |

#### **ESTMILES**

Type: NumberEntry

Range: ???

ProgrammerNote: Asked if subject is main driver on a household vehicle that has been owned for

less than a year QASKEDIF: VEHOWN=2

About how many miles has this vehicle been driven by all drivers since you've had it?

| ATEXT                  | AVALUE |
|------------------------|--------|
| ENTER NUMBER           |        |
| I don't know           | -8     |
| I prefer not to answer | -7     |

#### **VEHMILECONF**

#### **VERMILES**

TYPE: SelectSingle

ProgrammerNote: Asked if household vehicle is driven less 2,000 or more than 30,000 miles in a

vear

QASKEDIF: (VEHMILES<2000 OR VEHMILES>30,000) AND VEHMILES NOT IN [-7,-8]

You reported that [\$VEHYEAR] [\$MAKE] [\$MODEL] was driven a total of [\$VEHMILES] by all drivers during the past year. Please confirm that this is correct?

| ATEXT                  | AVALUE |
|------------------------|--------|
| Yes                    | 1      |
| No                     | 2      |
| I don't know           | -8     |
| I prefer not to answer | -7     |

#### YEARMIL2

TYPE: SelectSingle

ProgrammerNote: Asked if respondent doesn't supply an actual number of miles driven for vehicle in

a year

QASKEDIF: VEHMILES IN [-7,-8]

Would you say it was...

| ATEXT                      | AVALUE |
|----------------------------|--------|
| 5,000 miles or less        | 1      |
| 5,001 to 10,000 miles      | 2      |
| 10,001 to 15,000 miles     | 3      |
| 15,001 to 20,000 miles, or | 4      |
| More than 20,000 miles     | 5      |
| I don't know               | -8     |
| I prefer not to answer     | -7     |

## **ESTMILECONF**

#### **VERESTML**

TYPE: SelectSingle

ProgrammerNote: Asked if vehicle is driven less than 2,000 or more than 30,000 miles in a year

QASKEDIF: ESTMILES<2000 OR ESTMILES>30,000

You reported that [\$VEHYEAR] [\$MAKE] [\$MODEL] was driven a total of [\$ESTMILE] by all drivers since you've had it. Please confirm that this is correct?

| ATEXT                  | AVALUE |
|------------------------|--------|
| Yes                    | 1      |
| No                     | 2      |
| I don't know           | -8     |
| I prefer not to answer | -7     |

#### **ESTMILE2**

TYPE: SelectSingle

ProgrammerNote: Asked if respondent doesn't supply an actual number of miles driven for vehicle in

a vear

QASKEDIF: ESTMILES IN [-7,-8]

Would you say it was...

| ATEXT                      | AVALUE |
|----------------------------|--------|
| 5,000 miles or less        | 1      |
| 5,001 to 10,000 miles      | 2      |
| 10,001 to 15,000 miles     | 3      |
| 15,001 to 20,000 miles, or | 4      |
| More than 20,000 miles?    | 5      |
| I don't know               | -8     |
| I prefer not to answer     | -7     |

## **END PERSON DRIVE MODULE**

THE PERSON DRIVE MODULE WILL RETURN TO YEARMILE UNTIL ALL PERSONS ARE COMPLETE AND THEN CONTINUE TO THE INCENMAILING

#### **HHINC**

#### HHINC

TYPE: SelectSingle

ProgrammerNote: Asked until answered by one person in the household.

**QASKEDIF:** 

Because income is related to how, when and why people go from place to place, please identify which category represents your total household income, before taxes, for last year. This information will be used for statistical purposes only.

[Use a popup link here for 'What is included in household income' and put this information in it:] Include income from sources such as wages and salaries, income from a business or a farm, Social Security, pensions, dividends, interest, rent and any other income received for all household members.

| ATEXT                  | AVALUE |
|------------------------|--------|
| Less than \$10,000     | 1      |
| \$10,000 to \$14,999   | 2      |
| \$15,000 to \$24,999   | 3      |
| \$25,000 to \$34,999   | 4      |
| \$35,000 to \$49,999   | 5      |
| \$50,000 to \$74,999   | 6      |
| \$75,000 to \$99,999   | 7      |
| \$100,000 to \$124,999 | 8      |
| \$125,000 to \$149,999 | 9      |
| \$150,000 to \$199,999 | 10     |
| \$200,000 or more      | 11     |
| I don't know           | -8     |
| I prefer not to answer | -7     |

## **INCENMAILING**

# INCENMAILFNAM TYPE: TextEntry

ProgrammerNote: Always asked. Prepopulate field with MAILFNAM.

**QASKEDIF:** 

We will be sending you a check to thank you for your participation in the survey. Please confirm or provide a name for us to use on the check.

First Name:

## INCENMAILLNAM

TYPE: TextEntry

ProgrammerNote: Always asked. Prepopulate field with MAILLNAM.

**QASKEDIF:** 

Last Name:

## **THANK**

**THANK** 

TYPE: Display

ProgrammerNote: Always asked

**QASKEDIF:** 

Thank you for taking time to help the US DOT better understand the transportation needs of your community and the nation.

If you have any questions about the survey or your participation, please call 1-855-xxx-xxxx.

## THANK04

#### THANK04

Type:

Qaskedif: (CHGADDPHYS=5 or -8) or INT\_THANK02=2 or INT\_HHCONV=500 or INT\_VEHCONV=500

Thank you for your participation; those are all the questions we have at this time.

## **RECALLS/QUESTION DISPLAYS**

## HHSIZ10\_RECALL

## Computed

CASE WHEN HHSIZ10<>NULL THEN 1 ELSE 2 END

| TEXT                                                                      | CODE |
|---------------------------------------------------------------------------|------|
| You indicated that there are more than 10 people currently living in your | 1    |
| household. Please add the remaining members below.                        |      |
|                                                                           | 2    |

## NEW\_NEXT

TYPE: computed

CASE WHEN VEHNO=1 THEN 1 ELSE 2 END

| TEXT                | CODE |
|---------------------|------|
| newest vehicle      | 1    |
| next newest vehicle | 2    |

#### **Y0U1**

TYPE: Calculated

CASE WHEN SELECTPERSON2=SELECTPERSON3 THEN 1 ELSE 2 END

| TEXT    | CODE |
|---------|------|
| you     | 1    |
| [FNAME] | 2    |

## YOU2

TYPE: Calculated

CASE WHEN HHSIZ=1 THEN 1 ELSE 2 END

| TEXT        | CODE |
|-------------|------|
| you         | 1    |
| each of you | 2    |

## **Y0U3**

TYPE: Calculated

CASE WHEN HHSIZ=1 THEN 1 ELSE 2 END

| TEXT                              | CODE |
|-----------------------------------|------|
| you                               | 1    |
| you and the other members of your | 2    |
| household                         |      |

## **Y0U4**

TYPE: Calculated

CASE WHEN SELECTPERSON2=SELECTPERSON3 THEN 1 ELSE 2 END

| TEXT         | CODE |
|--------------|------|
| you do       | 1    |
| [FNAME] does | 2    |

**Y0U5** 

#### TYPE: Calculated

CASE WHEN SELECTPERSON2=SELECTPERSON3 THEN 1 ELSE 2 END

| TEXT       | CODE |
|------------|------|
| you are    | 1    |
| [FNAME] is | 2    |

#### ARE YOU

TYPE: computed

CASE WHEN SELECTPERSON2=SELECTPERSON3 THEN 1 ELSE 2 END

| TEXT       | CODE |
|------------|------|
| are you    | 1    |
| is [FNAME] | 2    |

## ARE\_YOU\_CAP

TYPE: computed

CASE WHEN SELECTPERSON2=SELECTPERSON3 THEN 1 ELSE 2 END

| TEXT       | CODE |
|------------|------|
| Are you    | 1    |
| Is [FNAME] | 2    |

## YOU ARE

TYPE: computed

CASE WHEN SELECTPERSON2=SELECTPERSON3 THEN 1 ELSE 2 END

| TEXT       | CODE |
|------------|------|
| you are    | 1    |
| [FNAME] is | 2    |

## YOU\_ARE\_CAP

TYPE: computed

CASE WHEN SELECTPERSON2=SELECTPERSON3 THEN 1 ELSE 2 END

| TEXT       | CODE |
|------------|------|
| You are    | 1    |
| [FNAME] is | 2    |

## DO\_YOU\_CAP

TYPE: computed

CASE WHEN SELECTPERSON2=SELECTPERSON3 THEN 1 ELSE 2 END

| TEXT         | CODE |
|--------------|------|
| Do you       | 1    |
| Does [FNAME] | 2    |

## DO\_YOU1

TYPE: computed

CASE WHEN SELECTPERSON2=SELECTPERSON3 THEN 1 ELSE 2 END

| TEXT         | CODE |
|--------------|------|
| do you       | 1    |
| does [FNAME] | 2    |

## DO\_YOU

## TYPE: computed

CASE WHEN SELECTPERSON2=SELECTPERSON3 THEN 1 ELSE 2 END

| TEXT         | CODE |
|--------------|------|
| do you       | 1    |
| does [FNAME] | 2    |

## IS\_YOUR

## TYPE: computed

CASE WHEN SELECTPERSON2=SELECTPERSON3 THEN 1 ELSE 2 END

| TEXT       | CODE |
|------------|------|
| Is your    | 1    |
| Is [FNAME] | 2    |

#### YOUR2

#### TYPE: computed

CASE WHEN SELECTPERSON2=SELECTPERSON3 THEN 1 ELSE 2 END

| TEXT        | CODE |
|-------------|------|
| your        | 1    |
| [\$FNAME]'s | 2    |

## YOUR3

#### TYPE: computed

CASE WHEN \$R=1 THEN 1

WHEN \$R>1 AND SEX=1 THEN 2

WHEN \$R>1 AND SEX=2 THEN 3

**ELSE 4 END** 

| TEXT        | CODI |
|-------------|------|
| your        | 1    |
| his         | 2    |
| her         | 3    |
| [\$FNAME]'s | 4    |

## YOURSELF

## TYPE: computed

CASE WHEN \$R=1 THEN 1 ELSE 2 END

| TEXT      | CODE |
|-----------|------|
| yourself  | 1    |
| [\$FNAME] | 2    |

## YOURSELF2

## TYPE: computed

CASE WHEN SELECTPERSON2=SELECTPERSON3 THEN 1 ELSE 2 END

| TEXT      | CODE |
|-----------|------|
| yourself  | 1    |
| [\$FNAME] | 2    |

## YOUR\_THEIR

## TYPE: computed

CASE WHEN SELECTPERSON2=SELECTPERSON3 THEN 1 ELSE 2 END

| TEXT  | CODE |
|-------|------|
| your  | 1    |
| their | 2    |

### YOU

## TYPE: computed

CASE WHEN SELECTPERSON2=SELECTPERSON3 THEN 1 ELSE 2 END

| TEXT | CODE |
|------|------|
| you  | 1    |
| they | 2    |

## YOU\_HAVE

## TYPE: computed

CASE WHEN \$R=1 THEN 1 ELSE 2 END

| TEXT        | CODE |
|-------------|------|
| you have    | 1    |
| [FNAME] has | 2    |

## YOU\_HAVE\_CAP

## TYPE: computed

CASE WHEN \$R=1 THEN 1 ELSE 2 END

| TEXT        | CODE |
|-------------|------|
| You have    | 1    |
| [FNAME] has | 2    |

## I\_DO\_

## TYPE: Computed

CASE WHEN \$R=1 THEN 1 ELSE 2 END

| ATEXT          | AVALUE |
|----------------|--------|
| I do           | 1      |
| [\$FNAME] does | 2      |

## YOU DO

## TYPE: Computed

CASE WHEN \$R=1 THEN 1 ELSE 2 END

| ATEXT          | AVALUE |
|----------------|--------|
| you do         | 1      |
| [\$FNAME] does | 2      |

## HAVE\_YOU\_CAP

TYPE: computed

CASE WHEN [\$R]=1 THEN 1 ELSE 2 END

| ATEXT       | T AVALUE |  |
|-------------|----------|--|
| Have you    | 1        |  |
| Has [FNAME] | 2        |  |

## HAVE\_YOU

## TYPE: computed

CASE WHEN [\$R]=1 THEN 1 ELSE 2 END

| ATEXT AVALUE  |   |
|---------------|---|
| have you      | 1 |
| has [\$FNAME] | 2 |

## WERE YOU

## TYPE: computed

CASE WHEN [\$R]=1 THEN 1 ELSE 2 END

| ATEXT       | CT AVALUE |  |
|-------------|-----------|--|
| were you    | 1         |  |
| was [FNAME] | 2         |  |

## **PRIMARY**

TYPE: Computed

CASE WHEN GT1JBLWK IN [1,-7,-8] THEN 1 ELSE 2 END

| ATEXT      | AVALUE |
|------------|--------|
| " primary" | 1      |
|            | 2      |

## CPLOG\_RECALL

#### Computed

CASE WHEN SELECTPERSON1=SELECTPERSON2 THEN 1 ELSE 2 END

| ATEXT                                 | AVALUE |
|---------------------------------------|--------|
| Did you complete your travel log?     | 1      |
| Was [\$FNAME]'s travel log completed? | 2      |

## TBBUT\_RECALL

## Computed

CASE WHEN CPLOG=2 THEN 1 ELSE 2 END

| ATEXT                                                                               | AVALUE |
|-------------------------------------------------------------------------------------|--------|
| That is okay. You can still tell us about the places [\$YOU1] went on [\$TRAVDATE]. | 1      |
|                                                                                     | 2      |

## WERE YOU

## TYPE: Computed

CASE WHEN SELECTPERSON1=SELECTPERSON2 THEN 1 ELSE 2 END

| ATEXT         | AVALUE |
|---------------|--------|
| were you      | 1      |
| was [\$FNAME] | 2      |

## FIRST\_NEXT

TYPE: Computed

CASE WHEN PLACENO=2 THEN 1 WHEN PLACENO> 2 THEN 2 END

| ATEXT | AVALUE |
|-------|--------|
| first | 1      |
| next  | 2      |

## MODE\_RECALL

## Computed

CASE WHEN TRPPUB=1 THEN 1 ELSE 2 END

| ATEXT                                                | AVALUE |
|------------------------------------------------------|--------|
| How did [\$YOU1] get here?                           | 1      |
| What type of public transportation did [\$YOU1] use? | 2      |

## **BUS\_TRAIN**

TYPE: Computed

CASE WHEN MODE IN [10,11,12,13,14] THEN 1

WHEN MODE IN [15,16] THEN 2

ELSE 3 END

| ATEXT | AVALUE |
|-------|--------|
| bus   | 1      |
| train | 2      |
|       | 3      |

## WERE U THEY

TYPE: Computed

CASE WHEN SELECTPERSON1=SELECTPERSON2 THEN 1 ELSE 2 END

| ATEXT     | AVALUE |
|-----------|--------|
| were you  | 1      |
| were they | 2      |

## YOU THEY

TYPE: Computed

CASE WHEN SELECTPERSON1=SELECTPERSON2 THEN 1 ELSE 2 END

| ATEXT | AVALUE |
|-------|--------|
| you   | 1      |
| they  | 2      |

## YOU\_HHMEM

TYPE: Computed

CASE WHEN HHSIZ=1 THEN 1 ELSE 2 END

| ATEXT              | AVALUE |
|--------------------|--------|
| you                | 1      |
| a household member | 2      |

## MEDCOND\_RECALL

## Computed

CASE WHEN MEDCOND=1 THEN 1

WHEN MEDCOND=2 AND (AGE>=80 OR AAGE=6) THEN 2

ELSE 3 END

| ATEXT                                   | AVALUE |
|-----------------------------------------|--------|
| Because of this condition, [\$HAVE_YOU] | 1      |
| Over the past year, [\$HAVE_YOU]        | 2      |
|                                         | 3      |